## **SOLIDWORKS TRAINING**

## ENABLING INNOVATION<br>CHALLENGE THE STATUS QUO

## **SOLIDWORKS FILE MANAGEMENT**

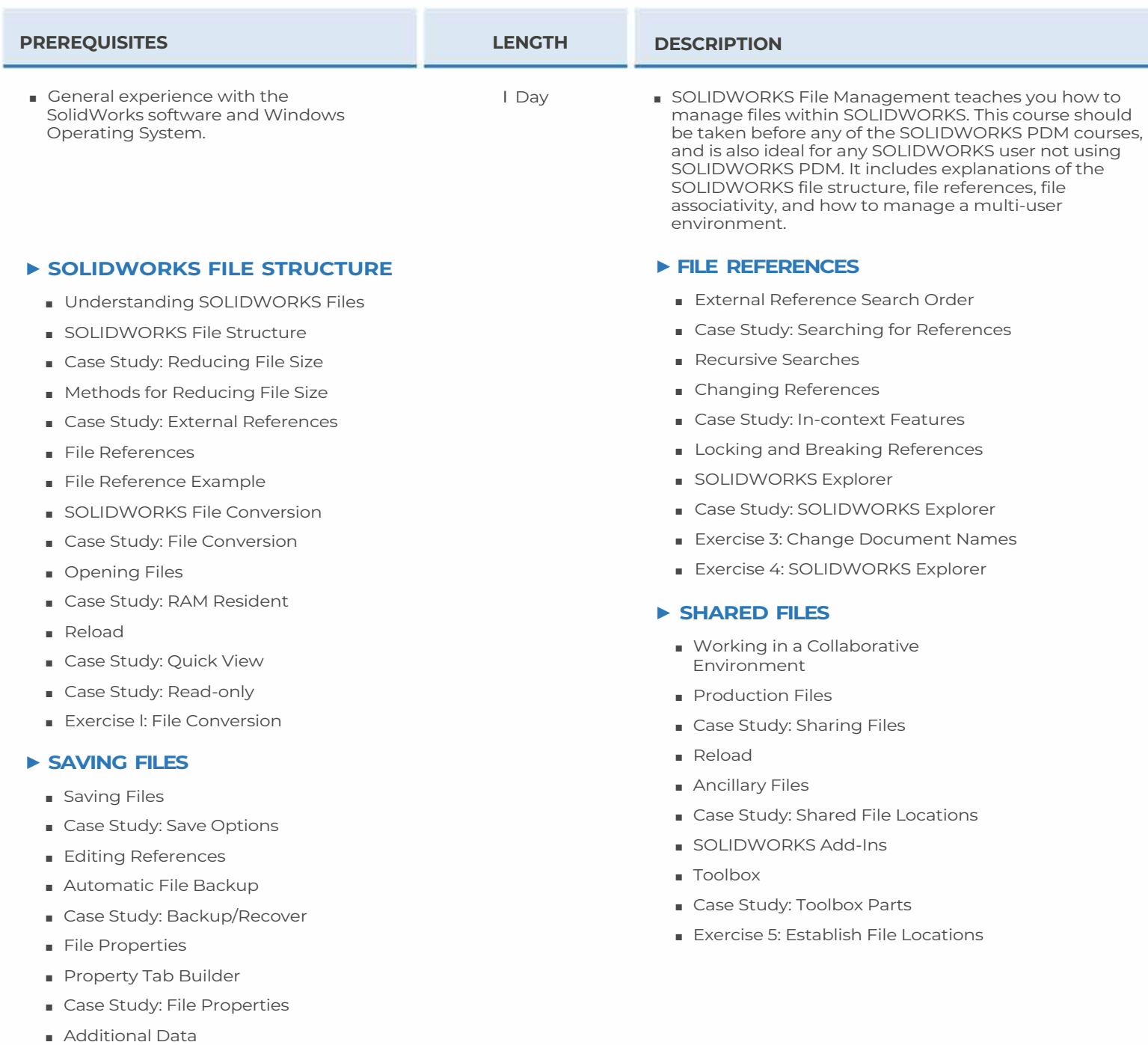

■ Exercise 2: Change a Reference

**CAD MicroSolutions Inc.** www.cadmicro.com

GTA: 30 International Bvd. #1, Toronto, ON, M9W 6L9, Canada **TRI-CITIES:** 225 Pinebush Rd, Suite 102, Cambridge, ON, NlT 189 **Phone:**  $(416)$  213-0S33 **1 <b>Toll-Free:** 1 (888) 401-5885 **1**<br>
contact@cadmicro.com | sales@cadmicro.com